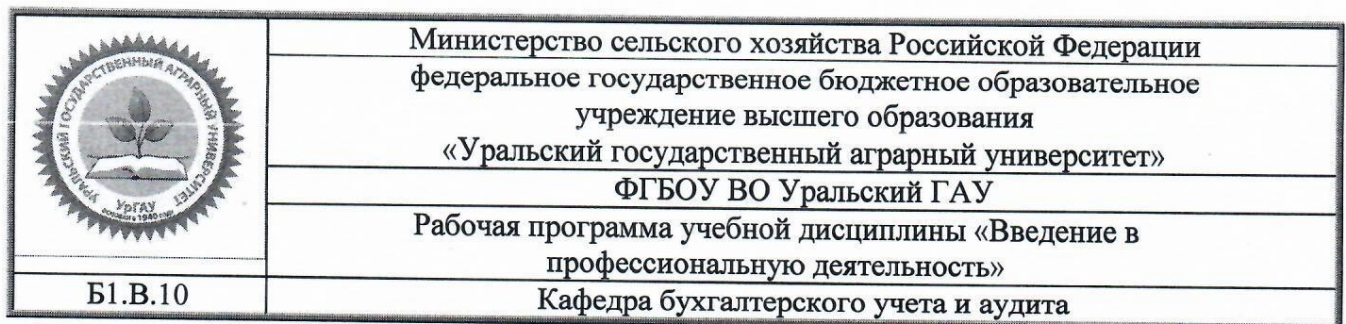

## РАБОЧАЯ ПРОГРАММА учебной дисциплины

# **«Введение в профессиональную деятельность»**

Направление подготовки 38.03.01 Экономика

Направленность (профиль) программы Бухгалтерский учет, анализ и аудит

> Уровень подготовки бакалавр

Форма обучения очная, заочная

## Екатеринбург, 2019

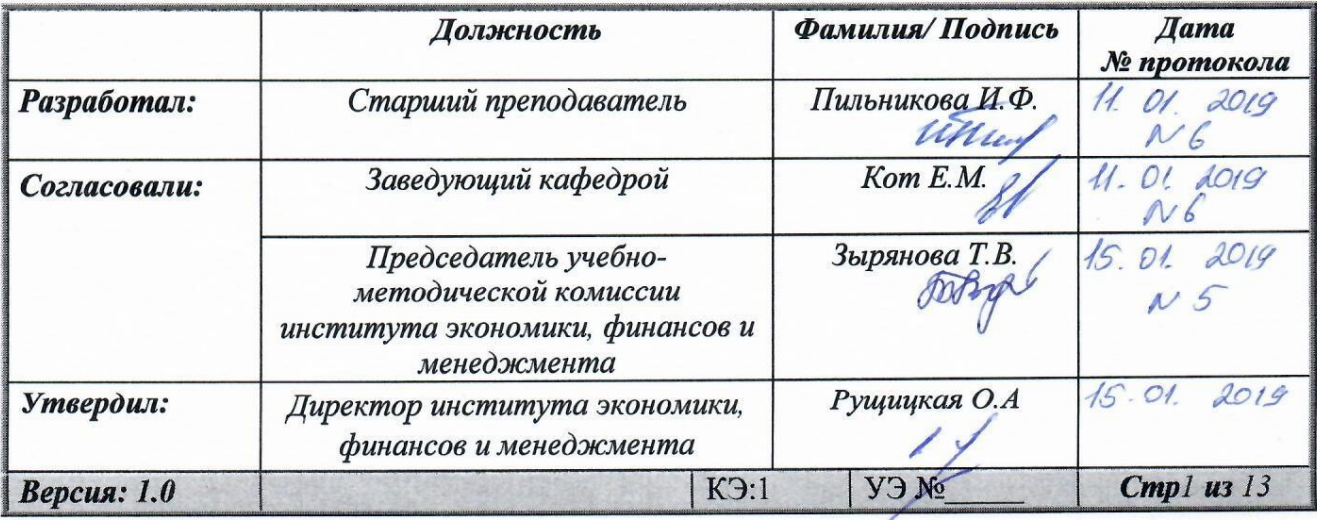

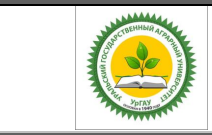

Рабочая программа по учебной дисциплине «Введение в профессиональную деятельность»

## **СОДЕРЖАНИЕ**

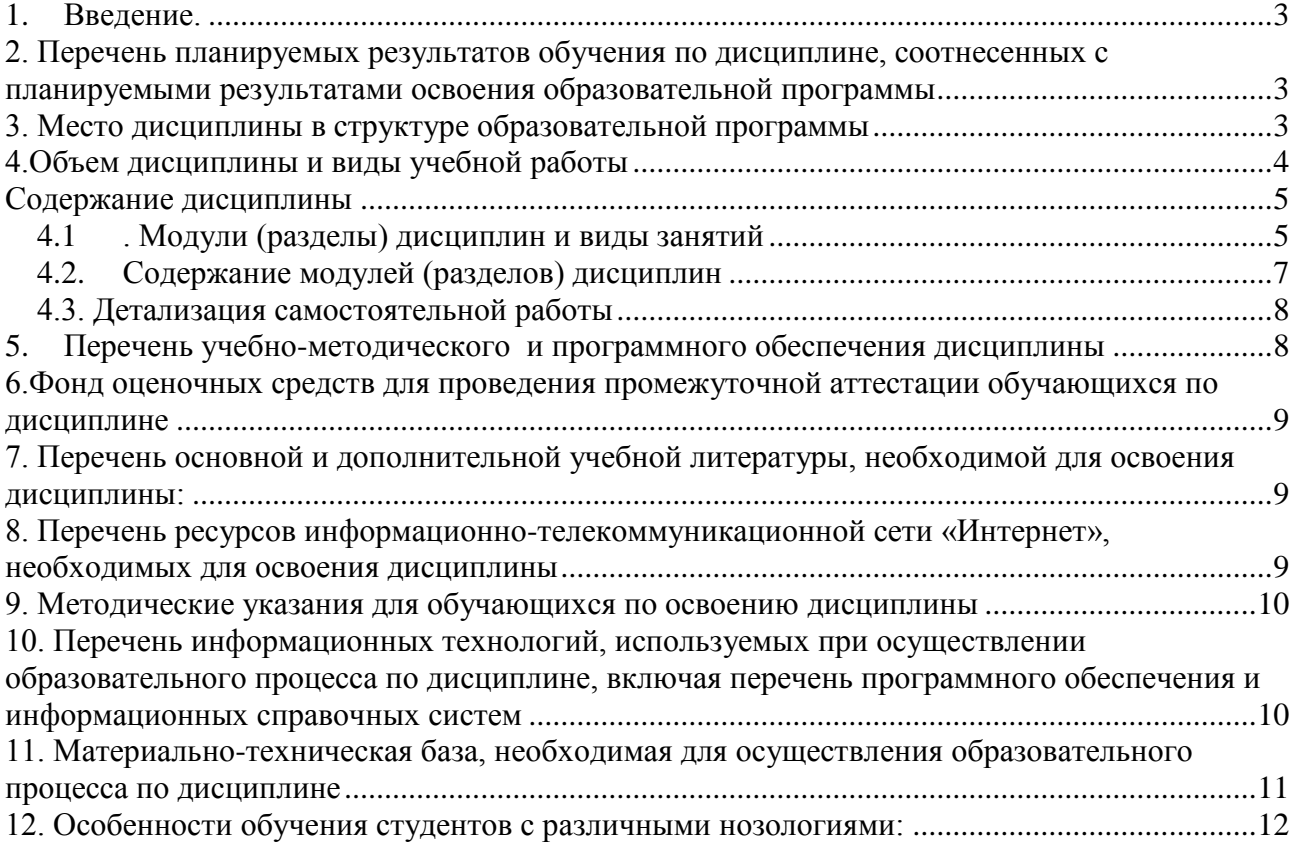

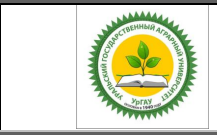

## **1. Введение**

<span id="page-2-0"></span>Дисциплина «Введение в профессиональную деятельность» играет важную роль в структуре образовательной программы. Закладывает первичные знания по направлению деятельности.

## <span id="page-2-1"></span>**2. Перечень планируемых результатов обучения по дисциплине, соотнесенных с планируемыми результатами освоения образовательной программы**

В результате изучения дисциплины студент должен овладеть компетенцией:

ПК-7 - Способность, используя отечественные и зарубежные источники информации, собрать необходимые данные, проанализировать их и подготовить информационный обзор и/или аналитический отчет

В результате изучения дисциплины студент должен:

### *знать:*

- основные понятия, используемые для обзора в отечественной и зарубежной информации

- основные источники информации при подготовке доклада и информационного обзора. *уметь:* 

- анализировать информационные источники (сайты, форумы, периодические издания);

- анализировать культурную, профессиональную и личностную информацию в отечественной и зарубежной прессе;

- найти необходимые данные для составления доклада и информационного обзора. *владеть:* 

- навыками организации сбора информации для подготовки информационного обзора или доклада

## **3. Место дисциплины в структуре образовательной программы**

<span id="page-2-2"></span>Дисциплина Б1.В.ОД.10 «Введение в профессиональную деятельность» относится к числу дисциплин по выбору.

Траектория формирования компетенций выделяет этапы (курсы) формирования в соответствии с календарным графиком учебного процесса, при этом соблюдается принцип нарастающей сложности.

Основными этапами формирования указанных компетенций при освоении дисциплины является последовательное изучение содержательно связанных между собой разделов (тем) дисциплины. Изучение каждого раздела (темы) предполагает овладение студентами необходимыми компетенциями. Результат аттестации студентов на различных этапах формирования компетенций показывает уровень освоения компетенций студентами.

Этапность формирования компетенций прямо связана с местом дисциплины в образовательной программе

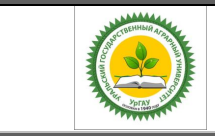

Рабочая программа по учебной дисциплине «Введение в профессиональную деятельность»

### **4.Объем дисциплины и виды учебной работы**

<span id="page-3-0"></span>Общая трудоёмкость дисциплины составляет - 3 зачетных единиц.

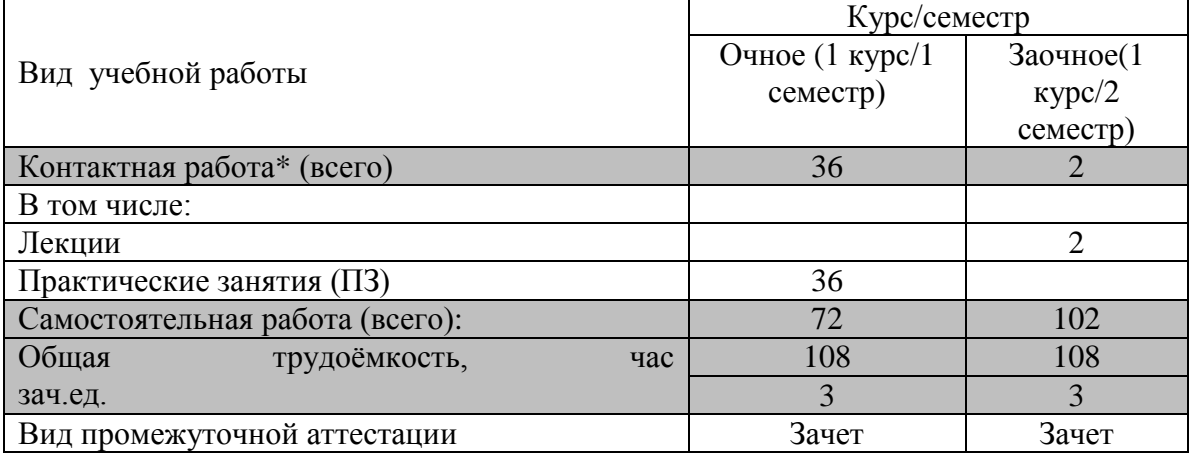

 \*Контактная работа по дисциплине может включать в себя занятия лекционного типа, практические и (или) лабораторные занятия, групповые и индивидуальные консультации и самостоятельную работу обучающихся под руководством преподавателя, в том числе в электронной информационной образовательной среде, а также время, отведенное на промежуточную аттестацию. Часы контактной работы определяются «Положением об установлении минимального объёма контактной работы обучающихся с преподавателем, а также максимального объёма занятий лекционного и семинарского типов в ФГБОУ ВО Уральский ГАУ, утвержденным врио ректора 26 октября 2017 года.

 В учебном плане отражена контактная работа только занятий лекционного и практического и (или) лабораторного типа. Иные виды контактной работы планируются в трудоемкость самостоятельной работы, включая контроль.

### **Содержание дисциплины**

<span id="page-3-1"></span>Болонский процесс. История развития. Проблемы перехода высших учебных заведений России на Болонскую систему образования. Организационные основы деятельности вуза. Закон об образовании в Российской Федерации. Особенности обучения в вузе (аудиторные занятия, зачеты, экзамены). Внеаудиторная работа студентов (практики). Основные этапы развития бухгалтерского учета. История развития бухгалтерского учета в разных странах.

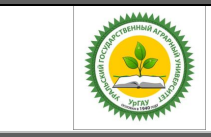

Рабочая программа по учебной дисциплине «Введение в профессиональную деятельность»

### <span id="page-4-0"></span>**4.1 . Модули (разделы) дисциплин и виды занятий Очная форма**

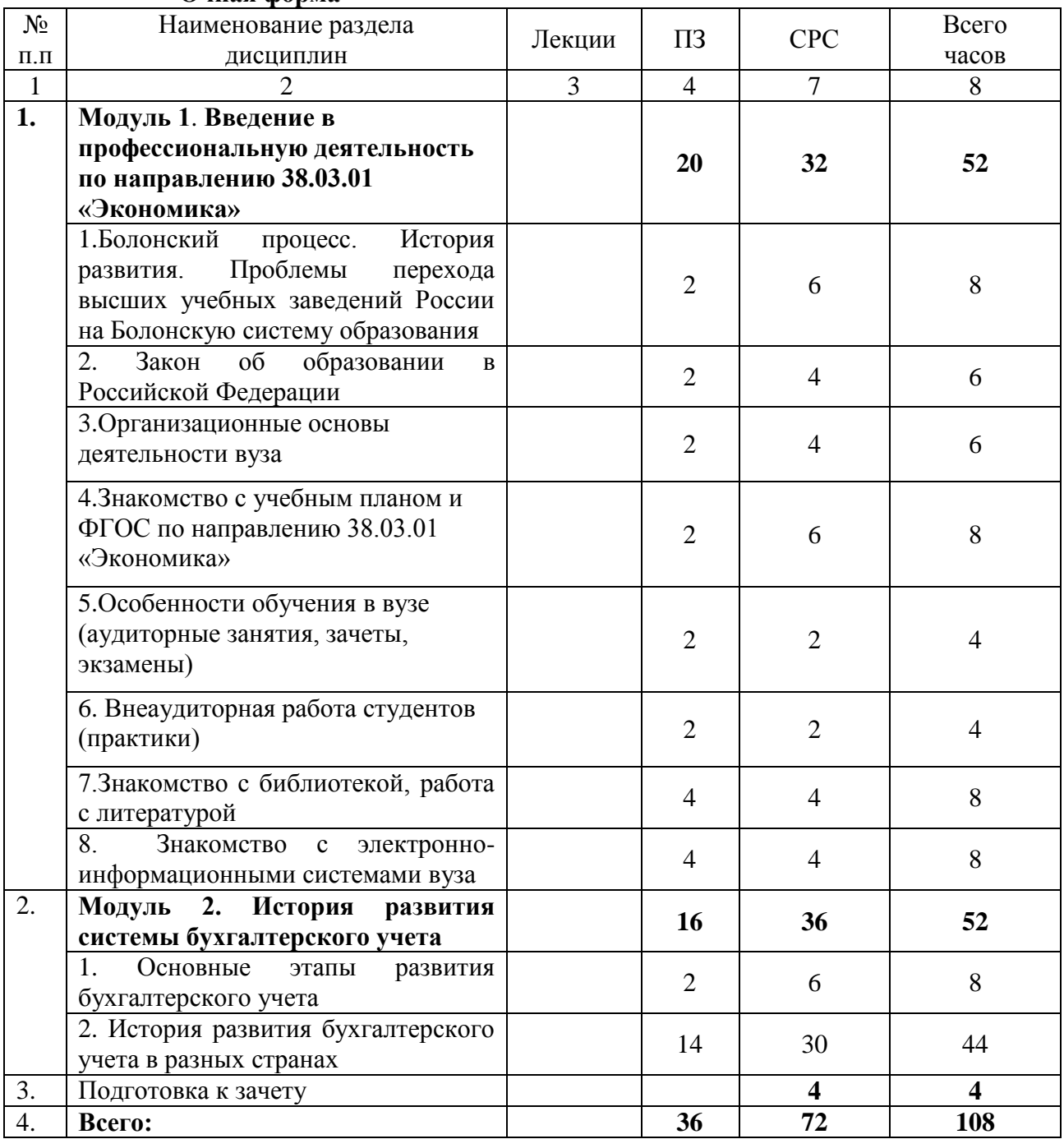

## **Заочная форма**

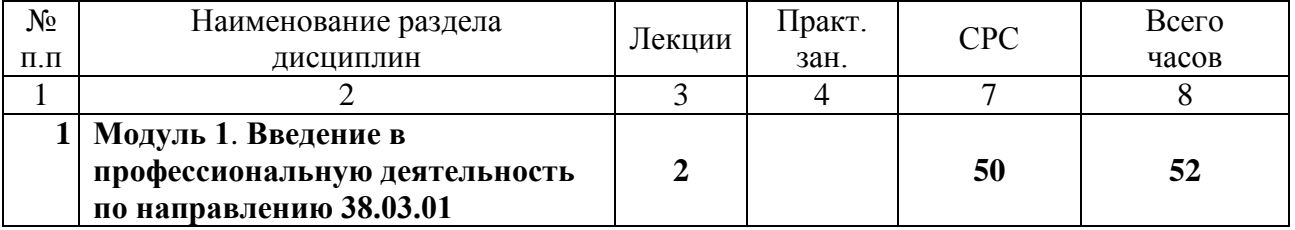

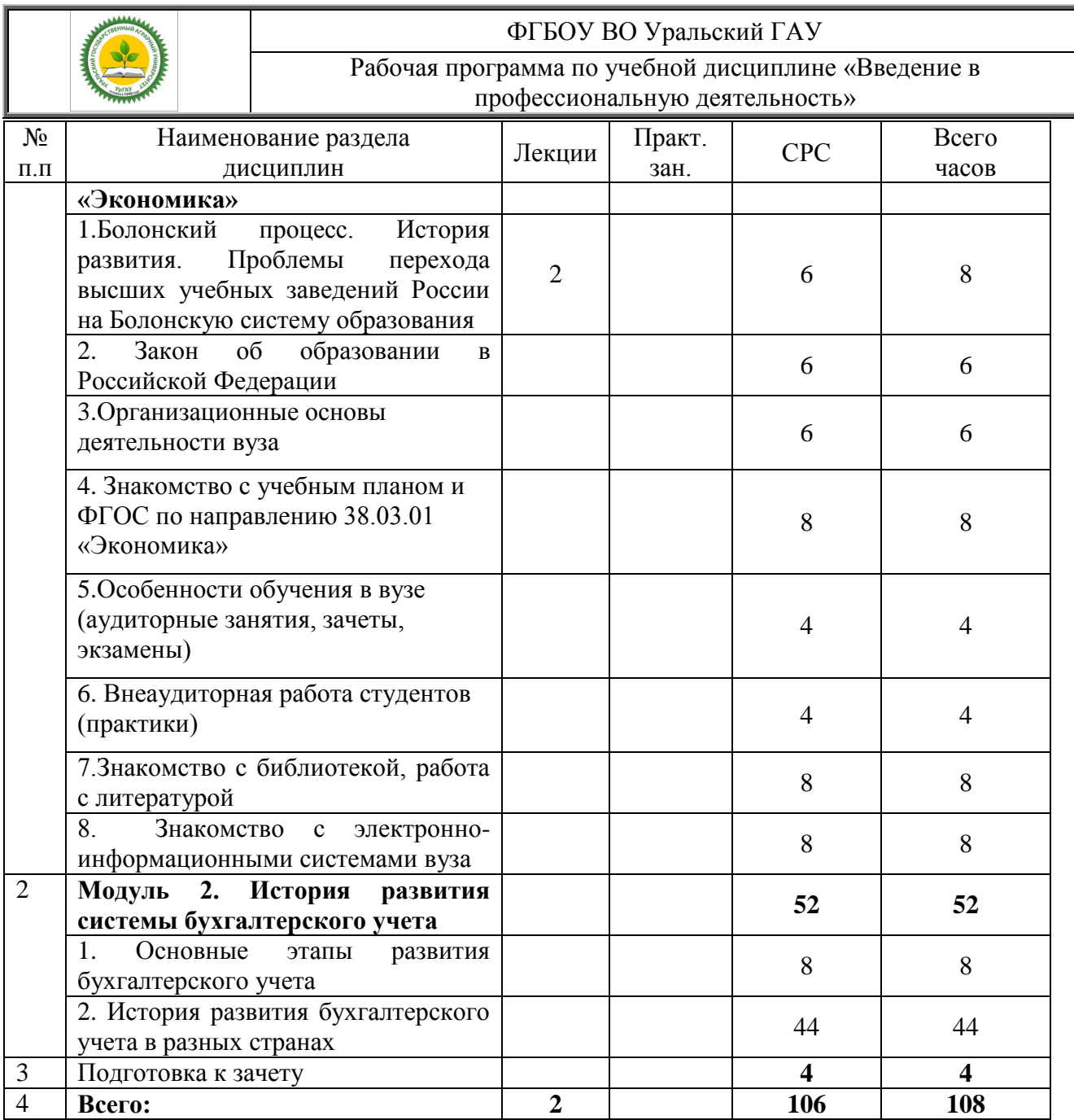

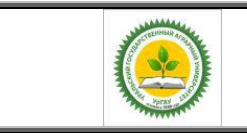

Рабочая программа по учебной дисциплине «Введение в профессиональную деятельность»

**4.2. Содержание модулей (разделов) дисциплин Очная и заочная форма обучения**

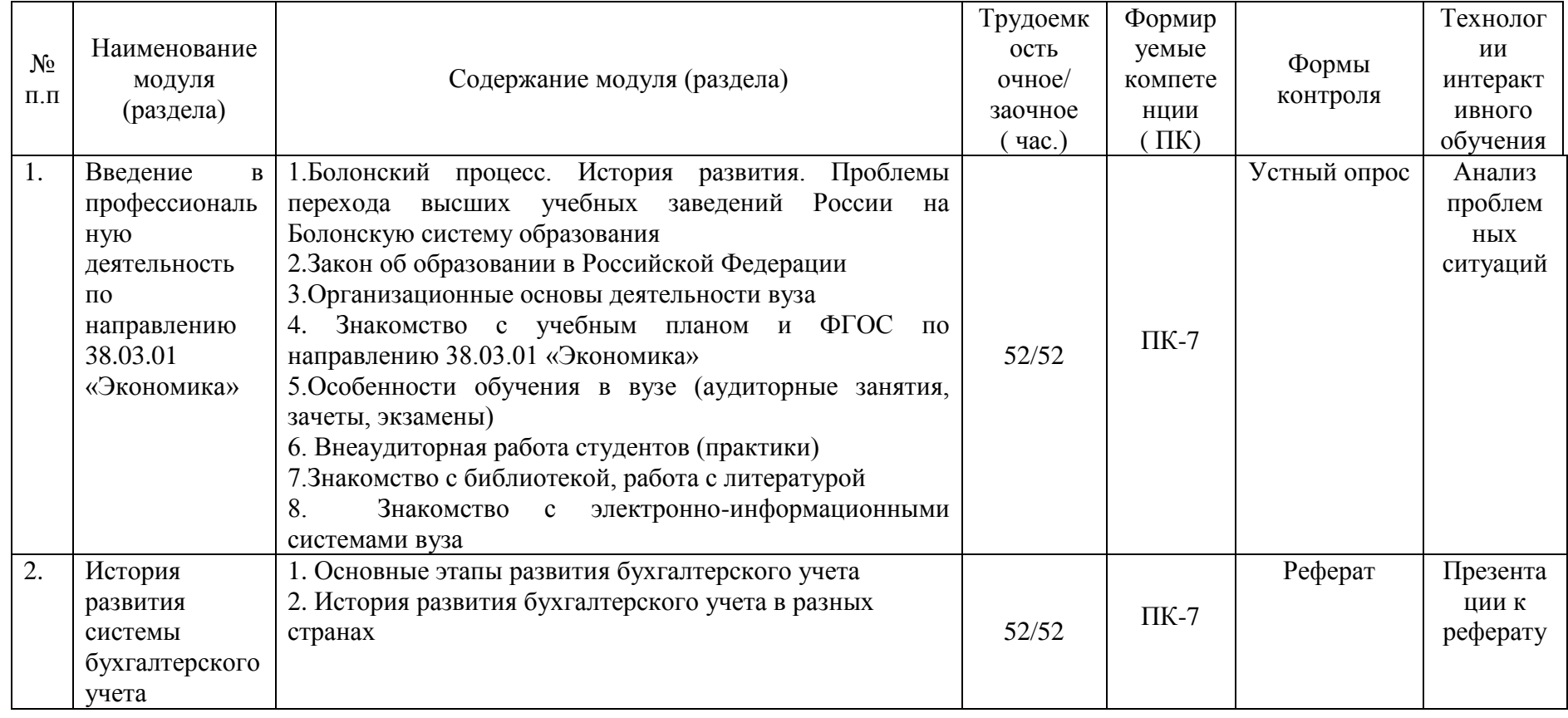

<span id="page-6-0"></span>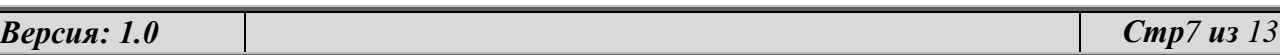

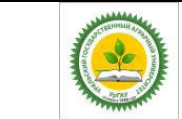

 $\overline{a}$ 

## ФГБОУ ВО Уральский ГАУ Рабочая программа по учебной дисциплине «Введение в профессиональную деятельность»

## <span id="page-7-0"></span>**4.3. Детализация самостоятельной работы**

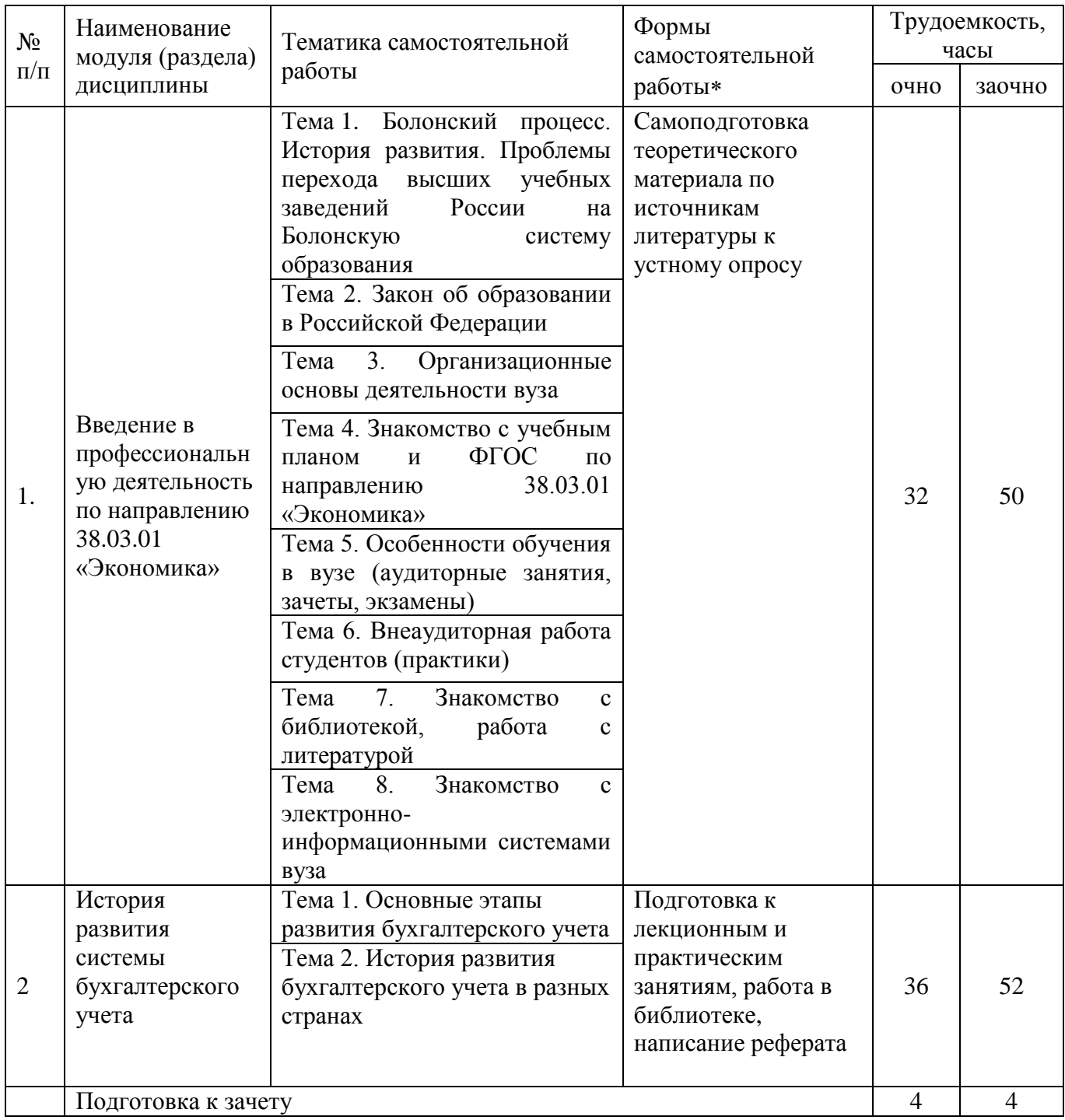

## <span id="page-7-1"></span>**5. Перечень учебно-методического и программного обеспечения дисциплины**

Методические указания к самостоятельной работе по дисциплине «Введение в профессиональную деятельность»/ сост. Пильникова И.Ф. – Екатеринбург: Изд-во Уральский ГАУ, 2019.

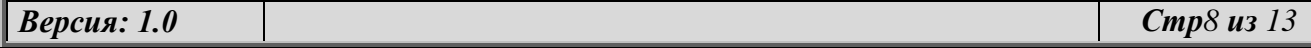

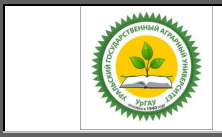

Рабочая программа по учебной дисциплине «Введение в профессиональную деятельность»

## <span id="page-8-0"></span>**6.Фонд оценочных средств для проведения промежуточной аттестации обучающихся по дисциплине**

## **6.1. Оценочные средства для текущего контроля успеваемости, промежуточной аттестации по итогам освоения дисциплины (ФОС)**

## **Приложение 1 к рабочей программе**

## <span id="page-8-1"></span>**7. Перечень основной и дополнительной учебной литературы, необходимой для освоения дисциплины:**

а) основная литература:

1. Введение в специальность «Бухгалтерский учет, анализ и аудит» [Электронный ресурс]: учеб.-справ. Пособие / А.Ф. Гуляева, А.Ш. Гизятова, Ж.П. Антипина, А.А. Емельянов. – 4-е изд., стер. – М.: ФЛИНТА, 2018- - 102 с. – (Экономика и управление) –ISBN 978-5-9765- 0145-4/ -Режим доступа: https://lib.rucont.ru/efd/246257

2. Агеева, О. А. Бухгалтерский учет и анализ : учебник для академического бакалавриата / О. А. Агеева, Л. С. Шахматова. — М. : Издательство Юрайт, 2016. — 509 с. — (Серия : Бакалавр. Академический курс). — ISBN 978-5-9916-7314-3. — Режим доступа : **[www.biblio](http://www.biblio-online.ru/book/23604F29-9455-4186-ABC1-D4FCDE8DA99B)[online.ru/book/23604F29-9455-4186-ABC1-D4FCDE8DA99B](http://www.biblio-online.ru/book/23604F29-9455-4186-ABC1-D4FCDE8DA99B)**

б) дополнительная литература:

1. Ярушкина Е.А. Актуальные проблемы бухгалтерского учета [Электронный ресурс] : краткий курс лекций для студентов, обучающихся по направлению подготовки 38.03.01 «Экономика» (профиль «Бухгалтерский учет, анализ и аудит») / Е.А. Ярушкина. — Электрон. текстовые данные. — Краснодар, Саратов: Южный институт менеджмента, Ай Пи Эр Медиа, 2017. — 51 c. — 978-5-93926-291-0. — Режим доступа: http://www.iprbookshop.ru/62608.html

## <span id="page-8-2"></span>**8. Перечень ресурсов информационно-телекоммуникационной сети «Интернет», необходимых для освоения дисциплины**

1) Электронные библиотечные системы:

- электронные учебно-методические ресурсы (ЭУМР),
- − электронный каталог Web ИРБИС;

электронные библиотечные системы:

- − ЭБС «Лань» Режим доступа: [http://e.lanbook.com](http://e.lanbook.com/)<br>− ЭБС «Юрайт» Режим доступа: https://biblio-opline
- − ЭБС «Юрайт» Режим доступа: [https://biblio-online.ru;](https://biblio-online.ru/)
- − ЭБС «Руконт» Режим доступа: [http://lib.rucont.ru](http://lib.rucont.ru/)
- − ЭБС «IPR BOOX» Режим доступа: [http://www.iprbookshop.ru](http://www.iprbookshop.ru/)
- 2) Профессиональным базам данных:

- международная информационная система по сельскому хозяйству и смежным с ним отраслям - AGRIS http://agris.fao.org/agris-search/index.do

- базы данных официального сайта ФГБУ «Центр агроаналитики» Министерства сельского хозяйства Российской Федерации - http://www.specagro.ru/#/

- базы данных информационных ресурсов «Polpred.com», «УИС РОССИЯ», «eLIBRARY»

официальный сайт Федеральной службы государственной статистики http://www.gks.ru/wps/wcm/connect/rosstat\_main/rosstat/ru/statistics/accounts/

3) система ЭИОС на платформе Moodle

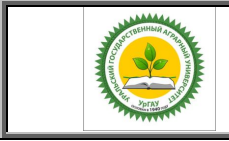

### Рабочая программа по учебной дисциплине «Введение в профессиональную деятельность»

### **9. Методические указания для обучающихся по освоению дисциплины**

<span id="page-9-0"></span>Учебным планом при изучении дисциплины предусмотрены практические занятия, а также самостоятельная работа обучающихся.

Практические занятия проводятся с целью закрепления и более тщательной проработки материала по основным разделам дисциплины.

Чтобы получить необходимое представление о дисциплине и о процессе организации её изучения, целесообразно в первые дни занятий ознакомиться с рабочей программой дисциплины на платформе MOODLE или на сайте университета.

В процессе изучения дисциплины, обучающиеся должны самостоятельно изучить теоретическую часть материала, для чего необходимо ознакомиться с конспектом лекций, литературой, указанной в списке основной и дополнительной литературы.

Основные понятия и определения, используемые в курсе, можно эффективно закрепить, обратившись к тексту глоссария.

Проверить степень овладения дисциплиной помогут вопросы для самопроверки и самоконтроля (вопросы к зачету), ответы на которые позволят студенту систематизировать свои знания, а также тесты, выложенные на платформе MOODLE в фонде оценочных средств по дисциплине.

### <span id="page-9-1"></span>**10. Перечень информационных технологий, используемых при осуществлении образовательного процесса по дисциплине, включая перечень программного обеспечения и информационных справочных систем**

Для формирования этапов компетенций у обучающихся в процессе изучения данной дисциплины применяются традиционные (пассивные) и инновационные (активные) технологии обучения в зависимости от учебных целей с учетом различного сочетания форм организации образовательной деятельности и методов ее активизации с приоритетом на самостоятельную работу обучающихся.

Для успешного овладения дисциплиной используются следующие информационные технологии обучения:

При проведении лекций используются презентации материала в программе Microsoft Office (Power Point), выход на профессиональные сайты, использование видеоматериалов различных интернет-ресурсов.

Практические занятия по дисциплине проводятся с использованием платформы MOODLE, Справочной правовой системы «Консультант Плюс».

В процессе изучения дисциплины учебными целями являются восприятие учебной информации, ее усвоение, запоминание, а также структурирование полученных знаний и развитие интеллектуальных умений, ориентированных на способы деятельности репродуктивного характера. Посредством использования этих интеллектуальных умений достигаются узнавание ранее усвоенного материала в новых ситуациях, применение абстрактного знания в конкретных ситуациях.

Для достижения этих целей используются в основном традиционные информативноразвивающие технологии обучения с учетом различного сочетания пассивных форм (практическое занятие, консультация, самостоятельная работа) и репродуктивных методов обучения (повествовательное изложение учебной информации, объяснительноиллюстративное изложение, чтение информативных текстов) и лабораторно-практических методов обучения (упражнение, инструктаж, проектно-организованная работа).

Для организации учебного процесса используется программное обеспечение, обновляемое согласно лицензионным соглашениям.

## **Программное обеспечение:**

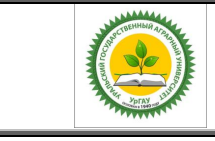

Рабочая программа по учебной дисциплине «Введение в профессиональную деятельность»

 Microsoft WinHome 10 RUS OLP NL Acdm Legalizatiom get Genuine (объем 168); Лицензия бессрочная. Контракт № ЭА - 103 от 17.05.2018.

 Kaspersky Total Security для бизнеса Russian Edition. 250-499. Node 2 year Educational Renewal License: Лицензионный сертификат 17E0-180227-123942-623-1585, срок с 21.02.2018 до 13.03.2020 г

## **Информационные справочные системы:**

- Информационно-правовой портал ГАРАНТ – режим доступа: [http://www.garant.ru](http://www.garant.ru/)

- Справочная правовая система «Консультант Плюс» - Договор № 29/12 -9-бн Поставки и сопровождения экземпляров систем КОНСУЛЬТАНТПЛЮС от 01.01.2019. Режим доступа: [http://www.consultant.ru](http://www.consultant.ru/)

## <span id="page-10-0"></span>**11. Материально-техническая база, необходимая для осуществления образовательного процесса по дисциплине**

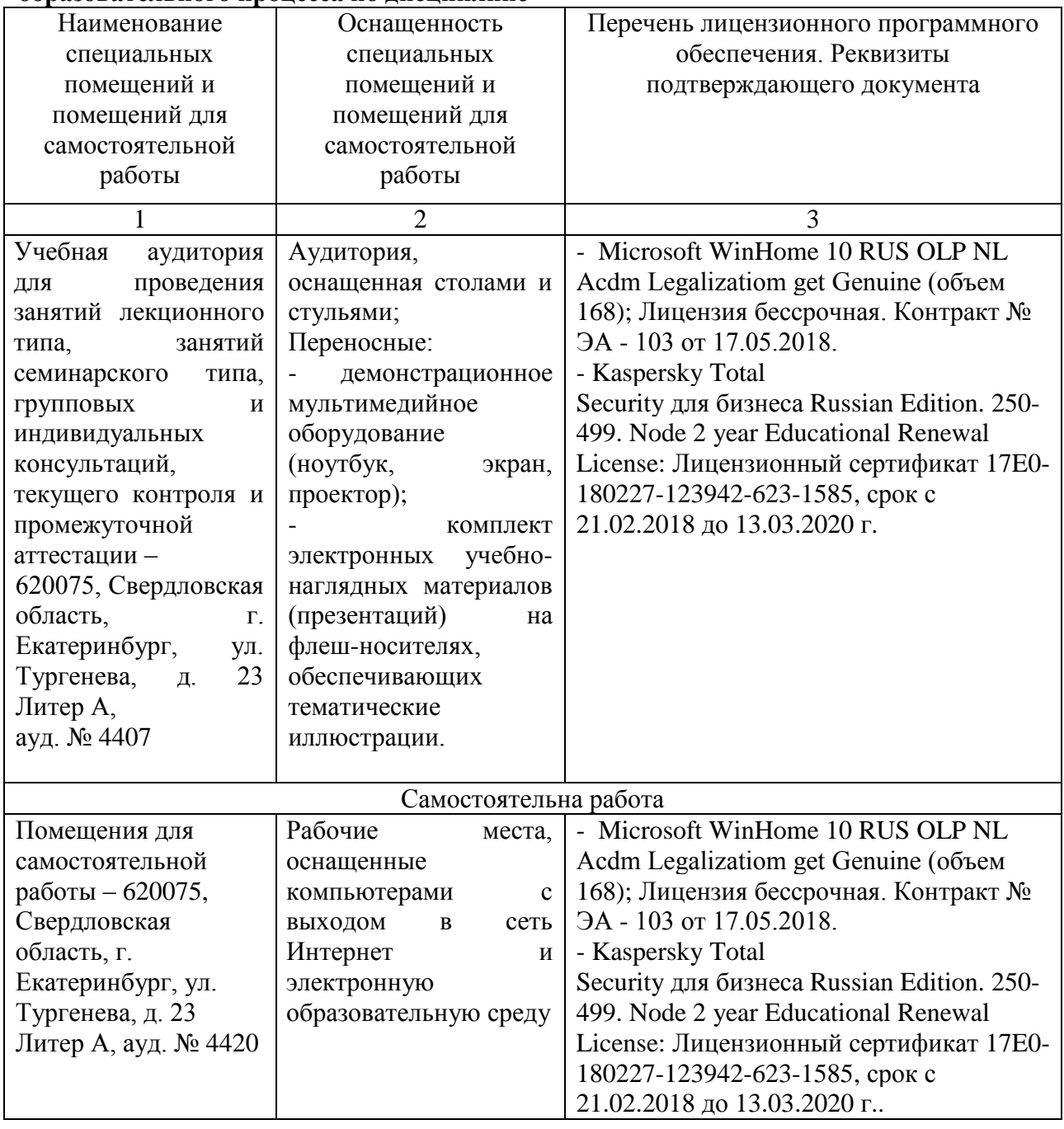

![](_page_11_Picture_292.jpeg)

## <span id="page-11-0"></span>**12. Особенности обучения студентов с различными нозологиями:**

Для инвалидов и лиц с ограниченным возможностями здоровья предъявляются особые требования к организации образовательного процесса и выбору методов и форм обучения при изучении данной дисциплины, в случаи зачисления таких обучающихся.

Для обучения студентов с нарушением слуха предусмотрены следующие методы обучения:

- объяснительно-иллюстративный метод (лекция, работа с литературой);

- репродуктивный (студенты получают знания в готов виде);

- программированный или частично-поисковый (управление и контроль познавательной деятельности по схеме, образцу).

Для повышения эффективности занятия используются следующие средства обучения:

- учебная, справочная литература, работа с которой позволяет развивать речь, логику, умение обобщать и систематизировать информацию;

- словарь понятий, способствующих формированию и закреплению терминологии;

- структурно-логические схемы, таблицы и графики, концентрирующие и обобщающие информацию, опорные конспекты, активирующие различные виды памяти;

- раздаточный материал, позволяющий осуществить индивидуальный и дифференцированный подход, разнообразить приемы обучения и контроля;

- технические средства обучения.

Во время лекции используются следующие приемы:

- наглядность;

![](_page_12_Picture_1.jpeg)

Рабочая программа по учебной дисциплине «Введение в профессиональную деятельность»

- использование различных форм речи: устной или письменной – в зависимости от навыков, которыми владеют студенты;

- разделение лекционного материала на небольшие логические блоки. Учитывая специфику обучения слепых и слабовидящих студентов, соблюдаются следующие условия:

- дозирование учебных нагрузок;

- применение специальных форм и методов обучения, оригинальных учебников и наглядных пособий;

Во время проведения занятий происходит частое переключение внимания обучающихся с одного вида деятельности на другой. Также учитываются продолжительность непрерывной зрительной нагрузки для слабовидящих. Учет зрительной работы строго индивидуален.

Искусственная освещенность помещения, в которых занимаются студенты с пониженным зрением, оставляет от 500 до 1000 лк. На занятиях используются настольные лампы.

Формы работы со студентами с нарушениями опорно-двигательного аппарата следующие:

- лекции групповые (проблемная лекция, лекция-презентация, лекция-диалог, лекция с применением дистанционных технологий и привлечением возможностей интернета).

- индивидуальные беседы;

- мониторинг (опрос, анкетирование).

Конкретные виды и формы самостоятельной работы обучающихся лиц с ограниченными возможностями здоровья и инвалидов устанавливаются преподавателем самостоятельно. Выбор форм и видов самостоятельной работы обучающихся с ОВЗ и инвалидов осуществляются с учетом их способностей, особенностей восприятия и готовности к освоению учебного материала. При необходимости обучающимся предоставляется дополнительное время для консультаций и выполнения заданий.

![](_page_13_Picture_0.jpeg)

![](_page_13_Picture_1.jpeg)

### Образовательная программа высшего образования - программа бакалавриата 38.03.01 Экономика

Утвержлено Решением Ученого совета университета ФГБОУ ВО Уральский ГАУ протокол 08 от 27 апреля 2020 г.

#### ЛИСТ ИЗМЕНЕНИЙ И ДОПОЛНЕНИЙ

рабочей программы дисциплины Б1.В.10 «Введение в профессиональную деятельность» направления 38.03.01 ЭКОНОМИКА, направленность «Бухгалтерский учет, анализ и аудит »

В рабочую программу дисциплины Б1.В.10 «Введение в профессиональную деятельность» внесены следующие изменения:

Лицензионное программное обеспечение:

Kaspersky Total Security для бизнеса Russian Edition. 250-499. Node 2 year Educational Renewal License: Лицензионный сертификат 24342003031146291531071, срок 14.03.2022 г.

Информационные ресурсы:

Справочная правовая система «Консультант Плюс» Договор об информационной поддержке от 02.08.2011 г. (с ежегодным автоматическим продлением).

Учебно-методическое и информационное обеспечение дисциплины:

основная литература:

1. Воронченко, Т. В. Теория бухгалтерского учета: учебник и практикум для вузов / Т. В. Воронченко. -3-е изд., перераб. и доп. - Москва: Издательство Юрайт, 2020. - 283 с. - (Высшее образование). - ISBN 978-5-534-13611-1. — Текст: электронный // ЭБС Юрайт [сайт]. — URL: https://urait.ru/bcode/466092

2. Фельдман, И. А. Бухгалтерский учет: учебник для вузов / И. А. Фельдман. - Москва: Издательство Юрайт, 2019. - 287 с. - (Бакалавр. Прикладной курс). - ISBN 978-5-9916-3575-2. - Текст: электронный // ЭБС Юрайт [сайт]. — URL: https://urait.ru/bcode/426163

дополнительная литература:

1. Дмитриева, И. М. Бухгалтерский учет с основами МСФО: учебник и практикум для вузов / И. М. Дмитриева. — 6-е изд., перераб. и доп. — Москва: Издательство Юрайт, 2020. — 319 с. — (Высшее образование). — ISBN 978-5-534-13537-4. — Текст : электронный // ЭБС Юрайт [сайт]. — URL: https://urait.ru/bcode/466629

2. Налоги и налогообложение: учебник для вузов / Л. Я. Маршавина [и др.]; под редакцией Л. Я. Маршавиной, Л. А. Чайковской. - 2-е изд. - Москва: Издательство Юрайт, 2020. - 510 с. - (Высшее образование). - ISBN 978-5-534-12659-4. - Текст : электронный // ЭБС Юрайт [сайт]. - URL: https://urait.ru/bcode/465339 (дата обращения: 10.01.2021).

3. Герасимова, Л. Н. Профессиональные ценности и этика бухгалтеров и аудиторов: учебник для бакалавриата, специалитета и магистратуры / Л. Н. Герасимова. - Москва: Издательство Юрайт, 2019. -318 с. - (Бакалавр. Специалист. Магистр). - ISBN 978-5-9916-3731-2. - Текст : электронный // ЭБС Юрайт [caйт]. - URL: https://urait.ru/bcode/426322

#### Дополнения и изменения внесли:

Руководитель образовательной программы по направлению подготовки 38.03.01 Экономика

И.Ф.Пильникова

Образовательная программа рассмотрена и утверждена на Ученом совете Института экономики, финансов и менеджмента от 27.04.2020, протокол №9

О.А.Рущицкая

![](_page_14_Picture_0.jpeg)

Фонд оценочных средств учебной дисциплины «Введение в профессиональную деятельность»

Приложение 1

## **1. ПЕРЕЧЕНЬ КОМПЕТЕНЦИЙ С УКАЗАНИЕМ ЭТАПОВ ИХ ФОРМИРОВАНИЯ В ПРОЦЕССЕ ОСВОЕНИЯ ОБРАЗОВАТЕЛЬНОЙ ПРОГРАММЫ**

![](_page_14_Picture_105.jpeg)

## **2. ОПИСАНИЕ ПОКАЗАТЕЛЕЙ И КРИТЕРИЕВ ОЦЕНИВАНИЯ КОМПЕТЕНЦИЙ НА РАЗЛИЧНЫХ ЭТАПАХ ИХ ФОРМИРОВАНИЯ, ОПИСАНИЕ ШКАЛ ОЦЕНИВАНИЯ**

### *2.1 Шкала академических оценок освоения дисциплины*

![](_page_14_Picture_106.jpeg)

![](_page_15_Picture_0.jpeg)

Фонд оценочных средств учебной дисциплины «Введение в профессиональную деятельность»

## *2.2 Текущий контроль*

![](_page_15_Picture_273.jpeg)

![](_page_15_Picture_274.jpeg)

![](_page_16_Picture_0.jpeg)

Фонд оценочных средств учебной дисциплины «Введение в профессиональную деятельность»

![](_page_16_Picture_80.jpeg)

![](_page_16_Picture_81.jpeg)

![](_page_17_Picture_0.jpeg)

Фонд оценочных средств учебной дисциплины «Введение в профессиональную деятельность»

## *2.3 Промежуточная аттестация*

![](_page_17_Picture_159.jpeg)

![](_page_17_Picture_160.jpeg)

![](_page_18_Picture_0.jpeg)

## Фонд оценочных средств учебной дисциплины «Введение в профессиональную деятельность»

## *2.4. Критерии оценки на зачете*

![](_page_18_Picture_169.jpeg)

### *2.5. Критерии оценки устного опроса*

![](_page_18_Picture_170.jpeg)

![](_page_19_Picture_0.jpeg)

## ФГБОУ ВО Уральский ГАУ Фонд оценочных средств учебной дисциплины «Введение в профессиональную деятельность»

## *2.6. Критерии оценки реферата*

![](_page_19_Picture_138.jpeg)

![](_page_20_Picture_0.jpeg)

## *2.7. Процедура оценка*

## *2.7.1. Работа в семестре*

В течении семестра в ходе выполнения заданий в виде устного опроса, письменной работы (реферата студент получает допуск к зачету

![](_page_20_Picture_168.jpeg)

Студент, выполнивший задания не ниже порогового (удовлетворительно) допускается на зачет.

## *2.7.2. Промежуточная аттестация*

## *Зачет проводится в форме устного опроса*

Для формирования итоговой оценки знаний, умений и навыков сформированности компетенций студент сдает зачет в виде устного опроса.

![](_page_20_Picture_169.jpeg)

![](_page_21_Picture_0.jpeg)

## **3. ТИПОВЫЕ КОНТРОЛЬНЫЕ ЗАДАНИЯ ИЛИ ИНЫЕ МАТЕРИАЛЫ, НЕОБХОДИМЫЕ ДЛЯ ОЦЕНКИ ЗНАНИЙ, УМЕНИЙ, НАВЫКОВ И (ИЛИ) ОПЫТА ДЕЯТЕЛЬНОСТИ, ХАРАКТЕРИЗУЮЩИХ ЭТАПЫ ФОРМИРОВАНИЯ КОМПЕТЕНЦИЙ В ПРОЦЕССЕ ОСВОЕНИЯ ОБРАЗОВАТЕЛЬНОЙ ПРОГРАММЫ**

## **3.1.Вопросы к зачету по дисциплине «Введение в профессиональную деятельность»**

- 1. Причины возникновения и развития бухгалтерского учета.
- 2. Основные принципы Болонского процесса
- 3. Переход вузов на Болонскую систему.
- 4. Структура вуза
- 5. Основные положения по закону об образовании
- 6. Аудиторные занятия в вузе
- 7. Внеаудиторная работа
- 8. ФГОС ВО по направлению 38.03.01 Экономика
- 9. Компетенции.
- 10. Рабочий учебный план
- 11. Образовательная программа
- 12. История развития системы бухгалтерского учета в России
- 13. История развития системы бухгалтерского учета в разных странах

## **3.2. Вопросы к устному опросу:**

- 1. Каковы задачи вуза?
- 2. Кто осуществляет руководство деятельностью вуза?
- 3. Какова структура вуза?
- 4. Какой работой занимаются факультет, кафедра, деканат?
- 5. Каких специалистов выпускает ИЭФиМ?
- 6. Какова структура ИЭФиМ ?
- 7. Каковы формы занятий в вузе?
- 8. Расскажите о лекции. Каким требованиям она должна соответствовать?
- 9. По каким направлениям проводится внеаудиторная работа в вузе?
- 10. Как организуется работа на лекциях?
- 11. Как организована работа в библиотеке?
- 12. Расскажите о проведении научно-исследовательской работы?
- 13. Назовите методы информационного поиска.
- 14. Что такое алфавитный каталог?
- 15. Дайте характеристику предметному каталогу.
- 16. Для чего предназначен электронный каталог?
- 17. Для чего предназначены библиографические указатели?
- 18. Как правильно работать с книгой
- 19. Каковы преимущества болонской системы подготовки бухгалтеров?

20. Что такое балльно-рейтинговая система оценки знаний студентов и ее преимущества?

- 21. По каким критериям оценивается работа студента в семестре?
- 22. Какими личностными качествами должен обладать бухгалтер?
- 23. Что предусматривают общие профессиональные компетенции?
- 24. Какими профессиональными качествами должен обладать выпускник?

*Версия: 1.0 Стр 8 из 10*

![](_page_22_Picture_1.jpeg)

Фонд оценочных средств учебной дисциплины «Введение в профессиональную деятельность»

25. Где зародилась учетная профессия? Как назывались первые учетные работники?

- 26. Почему профессию учетного работника обожествляли?
- 27. Согласны ли вы, что профессия «бухгалтер» является интересной?
- 28. Каковы этапы зарождения и становления бухгалтерского учета как науки?
- 29. Кто был основателем понятий «счет» и «двойная запись»?
- 30. Как развивалась французская школа бухгалтерского учета?
- 31. Кто являлся организатором немецкой школы учета?
- 32. Как развивался бухгалтерский учет в России?

### **3.3 Темы реферата**

1.Учет в Древнем мире

2.Бухгалтерский учет в Египте

3.Бухгалтерский учет в Греции.

4.Бухгалтерский учет в Риме.

5.Бухгалтерский учет в Месопотамии

6.Бухгалтерский учет в Средние века. Развитие стоимостной парадигмы

7.Зарождение двойной бухгалтерии

8.Двойная бухгалтерия в Европе

9.Техника бухгалтерского учета и формирование отраслевых систем

бухгалтерского учета (XVIII – начало XIX в.)

10.Возникновение науки об учете в Италии

11.Развитие экономической теории бухгалтерского учета во Франции.

12.Немецкая школа бухгалтерского учета

13.Учет и аудит в Англии.

14.Учет в России

## 4. **МЕТОДИЧЕСКИЕ МАТЕРИАЛЫ, ОПРЕДЕЛЯЮЩИЕ ПРОЦЕДУРУ ОЦЕНИВАНИЯ ЗНАНИЙ, УМЕНИЙ, НАВЫКОВ И (ИЛИ) ОПЫТА ДЕЯТЕЛЬНОСТИ, ХАРАКТЕРИЗУЮЩИХ ЭТАПЫ ФОРМИРОВАНИЯ КОМПЕТЕНЦИЙ**

**Методические материалы, определяющие процедуры оценивания знаний, умений, навыков и опыта деятельности, характеризующих этапы формирования компетенций**

Оценка знаний, умений, навыков, характеризующая этапы формирования компетенций проводится в форме текущей и промежуточной аттестации.

Контроль текущей успеваемости обучающихся – текущая аттестация – проводится в ходе семестра с целью определения уровня усвоения обучающимися знаний; формирования у них умений и навыков; своевременного выявления преподавателем недостатков в подготовке обучающихся и принятия необходимых мер по ее корректировке; совершенствованию методики обучения; организации учебной работы и оказания обучающимся индивидуальной помощи.

*Версия: 1.0 Стр 9 из 10*

![](_page_23_Picture_1.jpeg)

### Фонд оценочных средств учебной дисциплины «Введение в профессиональную деятельность»

К контролю текущей успеваемости относятся проверка знаний, умений и навыков обучающихся:

▪ на занятиях (опрос, тестирования, круглый стол, решение задач, творческие задания, деловая игра);

▪ по результатам выполнения индивидуальных заданий ;

▪ по результатам проверки качества конспектов лекций и иных материалов;

▪ по результатам отчета обучающихся в ходе индивидуальной консультации преподавателя, проводимой в часы самоподготовки, по имеющимся задолженностям.

Промежуточная аттестация по дисциплине проводится с целью выявления соответствия уровня теоретических знаний, практических умений и навыков по дисциплине требованиям ФГОС ВО в форме предусмотренной учебным планом.

Промежуточная аттестация проводится после завершения изучения дисциплины в объеме рабочей учебной программы. Форма определяется кафедрой (устный – по билетам, либо путем собеседования по вопросам; письменная работа, тестирование и др.). Оценка по результатам экзамена – «отлично», «хорошо», «удовлетворительно», «неудовлетворительно» (оценка по результатам зачета – «зачтено» или «не зачтено»).

Каждая компетенция (или ее часть) проверяется теоретическими вопросами, позволяющими оценить уровень освоения обучающимися знаний и практическими заданиями, выявляющими степень сформированности умений и навыков.

Процедура оценивания компетенций обучающихся основана на следующих стандартах:

1. Периодичность проведения оценки (на каждом занятии).

2. Многоступенчатость: оценка (как преподавателем, так и обучающимися группы) и самооценка обучающегося, обсуждение результатов и комплекса мер по устранению недостатков.

3. Единство используемой технологии для всех обучающихся, выполнение условий сопоставимости результатов оценивания.

4. Соблюдение последовательности проведения оценки: предусмотрено, что развитие компетенций идет по возрастанию их уровней сложности, а оценочные средства на каждом этапе учитывают это возрастание.